## **allocate, deallocate**

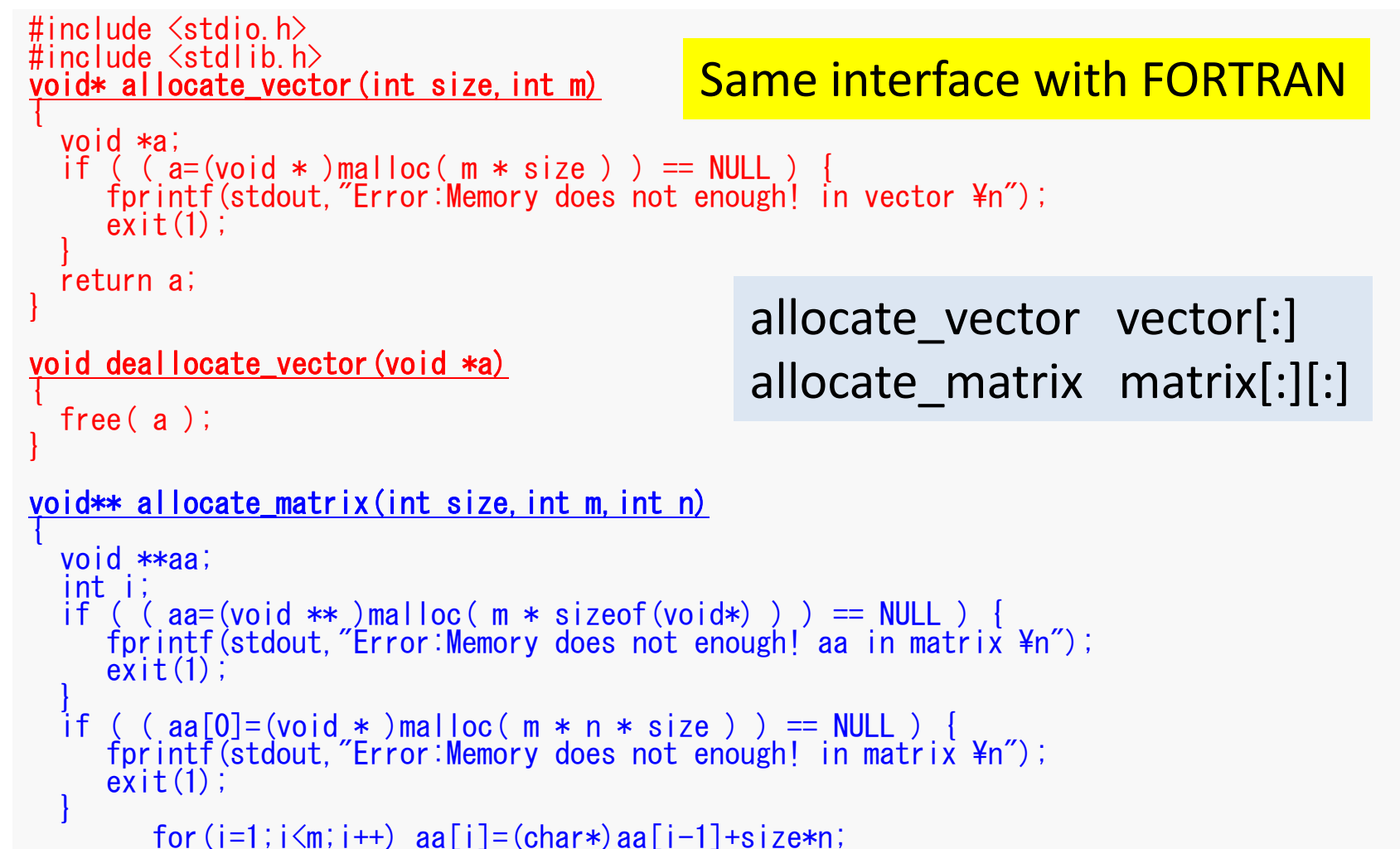

```
return aa;
```
## void deallocate\_matrix(void \*\*aa)

```
{\sf free}(\ {\sf aa} \ );
```
}